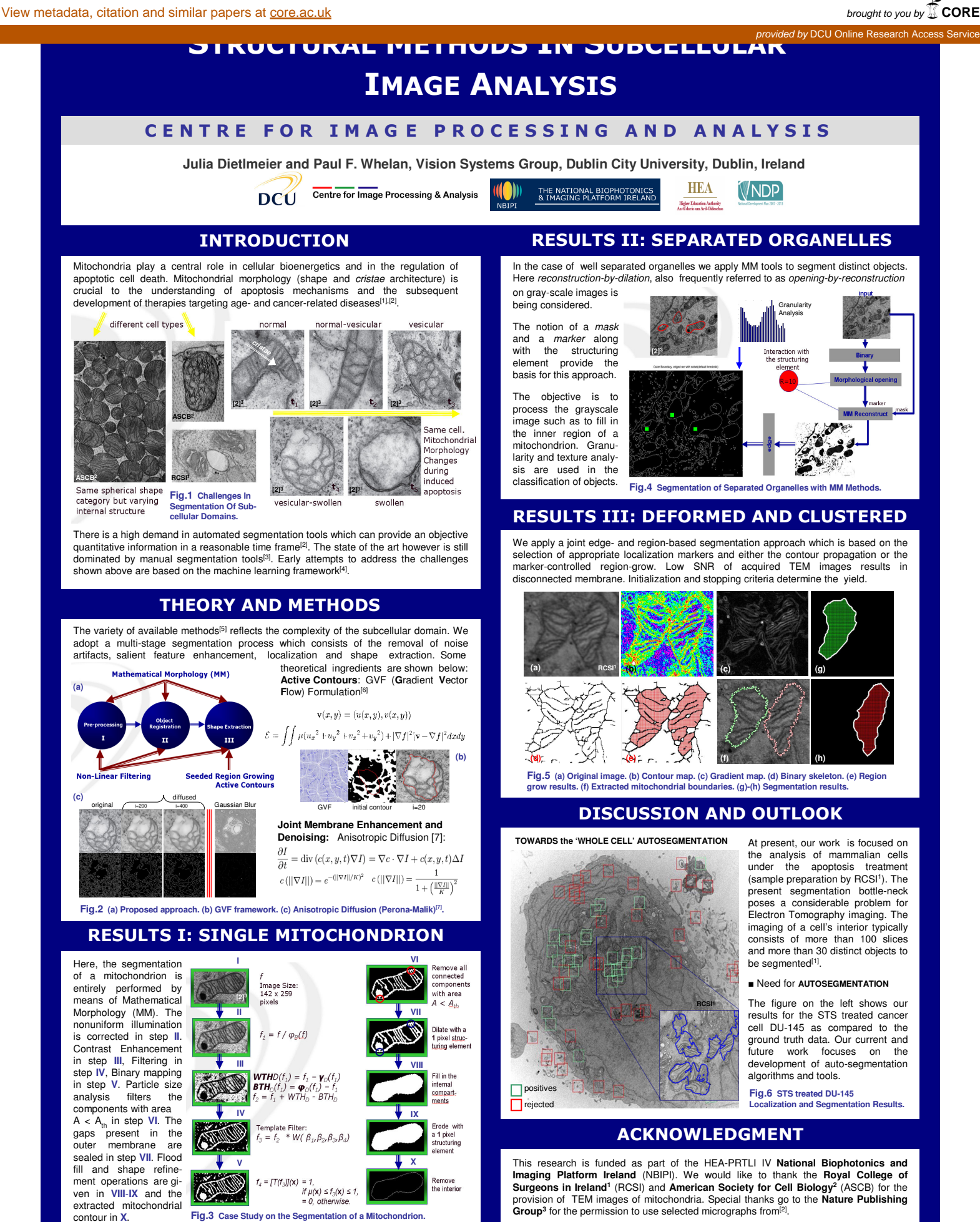

REFERENCES: **[1]** G.A. Perkins, M.G. Sun, and T.G. Frey. Correlated light and electron microscopy/electron tomography of mitochondria In Situ. Methods in Enzymology, 456:29–52 (**2009**). **[2]** M.G. Sun, J. Williams, C. Munoz-Pinedo, P.G. A, J.M. Brown, M. H. Ellisman, D.R. Green, and T.G. Frey. Correlated three-dimensional imit and electron microscopy reveals transformation of micochondria during approxiss. Nature Cell Bollo